## **Порошкове фарбування: розміщення шарів**

дата публікації: 2024.01.02

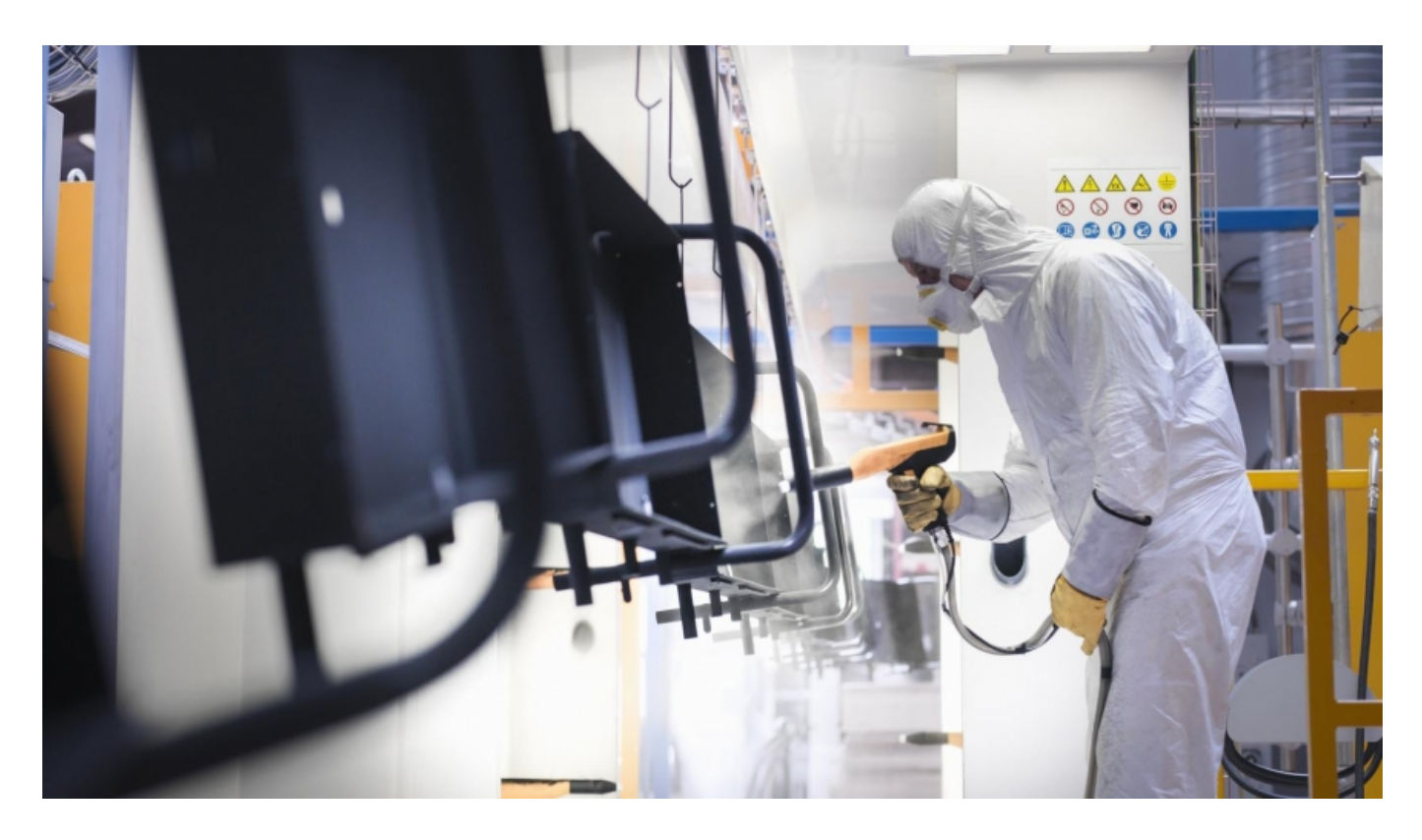

**Порошкова фарба — надзвичайно витривалий антикорозійний матеріал, який захищає метал протягом десятиліть. Нанесення фарби у декілька шарів підсилює цей стійкий захист. Не існує чітких правил розміщування — просто потрібно розглядати характеристики кожного шару та його роль у покритті. «Лаковер» прагне максимально інформувати покупців, аби вони отримували найкращі результати кожного разу.**

Тож, як наносити порошкові фарби?

## **Ґрунти**

Будь-які лакофарбові матеріали ліпше лягають на спеціальні ґрунти, що підсилюють адгезію та зносостійкість. У випадку порошкових матеріалів ґрунтом здатен послужити будь-який інший порошок. В основному використовують прозору епоксидну фарбу, яка буває вразливою сонячних променів, проте дуже добре протидіє агресивним хімічним речовинам та має високу антикорозійність.

Однак, не варто забувати про попередню підготовку металу — ґрунт не розв'яже проблему окису та мастил, які виступають потужними антиадгезійними агентами. Їх слід позбутися шляхом чистки піском, кислотними та лужними засобами.

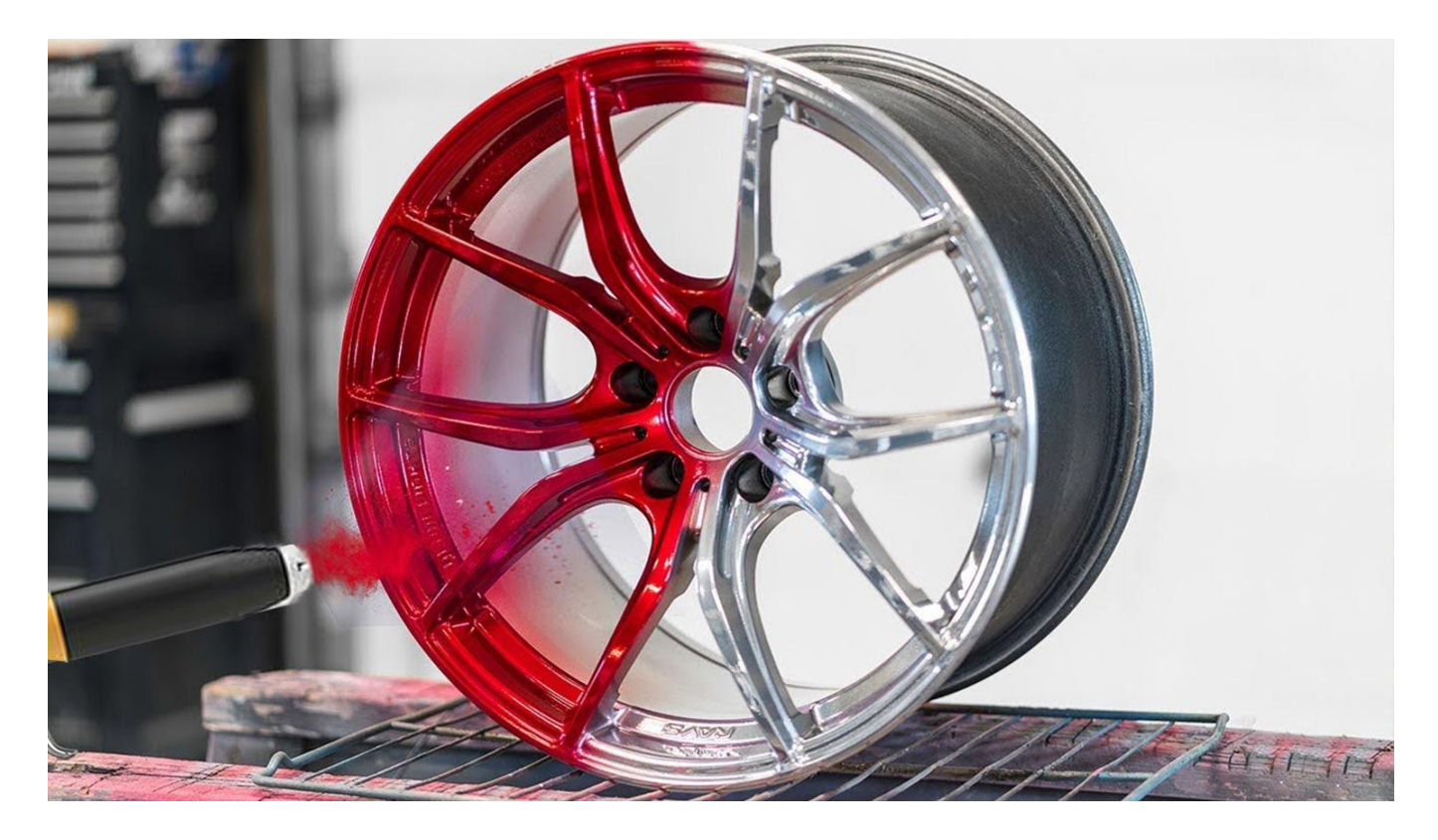

## **Додаткове покриття**

Способи та цілі нанесення додаткового полімерного покриття різняться — це може бути лак, виправлення дефектів, домішка. ЛФМ застосовують для підвищення блиску та підсилення захисних властивостей. Часто ними користуються в автомобільній промисловості, щоби надати деталям більш розкішного вигляду. З цією ж метою перед полімеризацією на деталь, крім основної фарби, розпилюють акриловий порошок. В суміші вони доповнюють сильні сторони одне одного. Якщо треба виправляти недоліки попереднього покриття, то виріб необхідно фарбувати повністю. Окиси під старою фарбою обов'язково зруйнують і нову фарбу, тому краще ретельно видаляти їх спеціальними кислотними хімікатами.

«Lacover» робить усе можливе, щоб ваш бізнес був на висоті. Робіть замовлення за телефоном +38 (067) 536 53 64 та отримуйте надійну підтримку 24/7. Спеціалісти компанії завжди готові дати пораду у найскладніших ситуаціях!

Джерело: